## SAP ABAP table TCK31T {Reference Cost Estimate Texts}

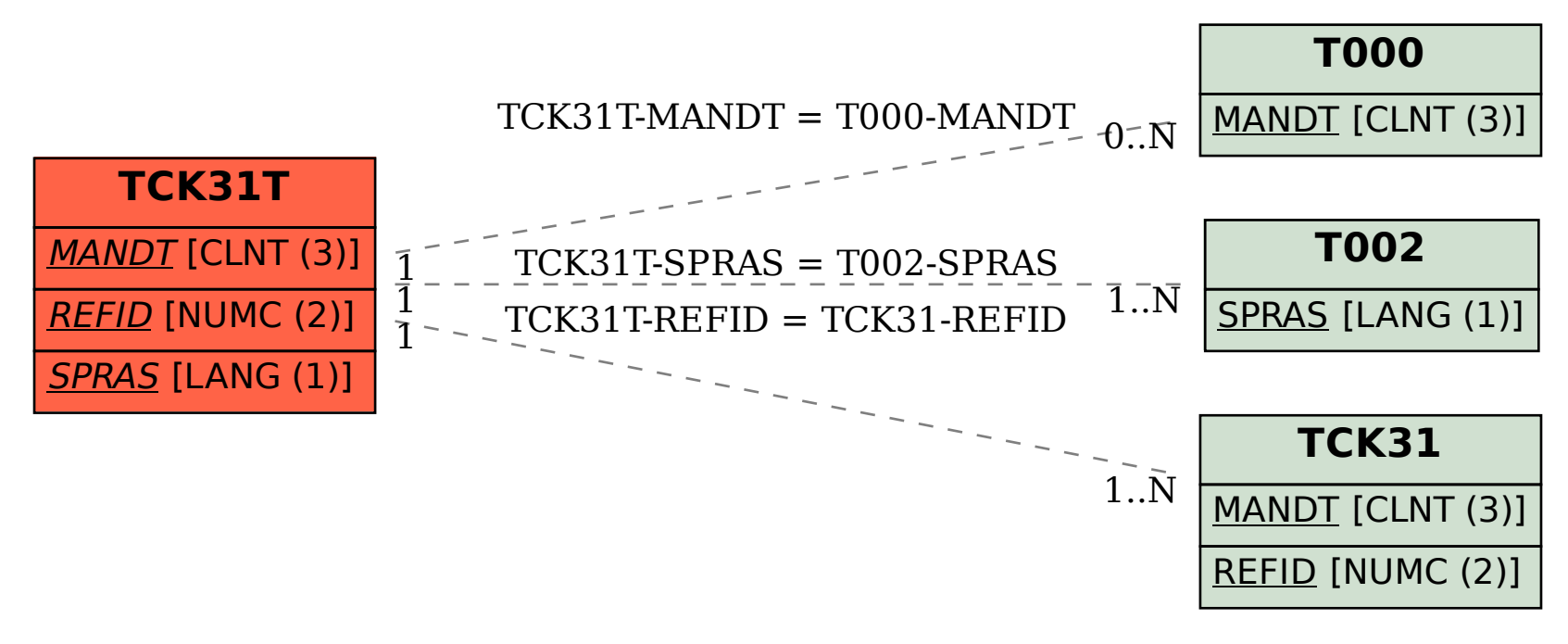